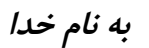

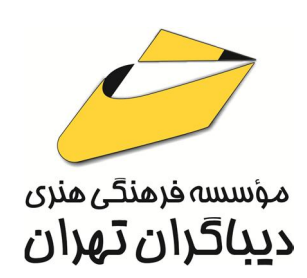

# **آموزش طراحی طلا و جواهر با رایانه دوره مقدماتی**

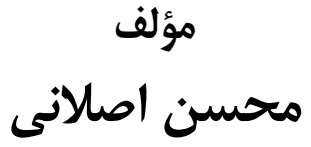

هرگونهچاپ وتکثیرازمحتویاتاینکتاب بدوناجازهکتبی ناشر ممنوع است. متخلفان به موجب قانون حمايت حقوق مؤلفان،مصىنفانۅھىرمىدانتحتپيگردقانونىقرارمىگيرىد.

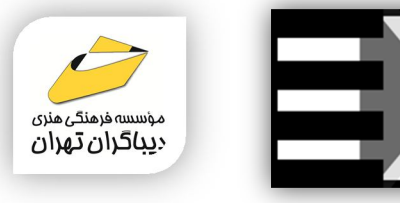

# **عنوان كتاب: آموزش طراحی طلاوجواهر با رایانه-دوره مقدماتی**

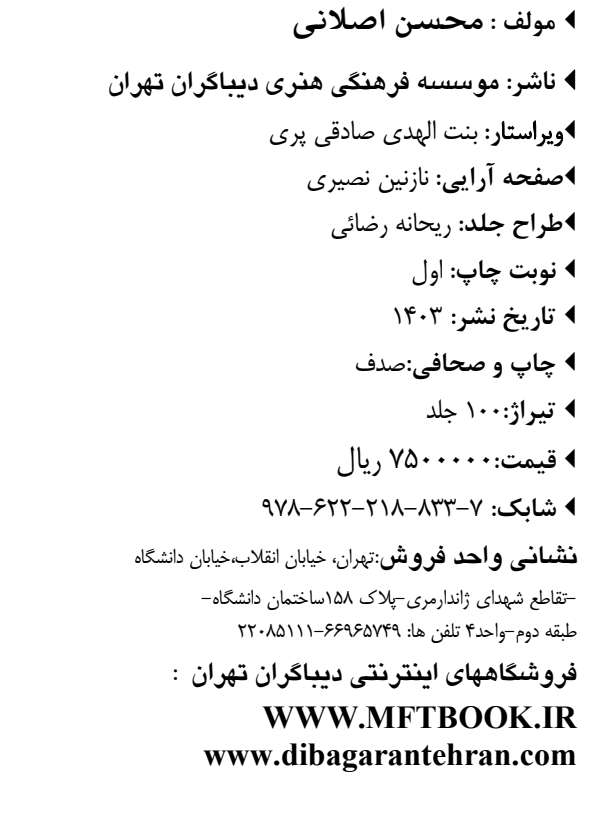

سرشناسه:اصلانی،محسن-1363، عنوان و نام پدیدآور:آموزش طراحی طلاوجواهر با رایانه- دوره مقدماتی/مولف:محسن اصلانی؛ ویراستار:بنت الهدي صادقی پري. مشخصات نشر: **تهران : دیباگران تهران 1403:** مشخصات ظاهري**174**: **ص:رحلی .مصور،جدول** شابک: **978-622-218-833-7** وضعیت فهرست نویسی: **فیپا** موضوع:زیورها-طراحی-نرم افزار jewelry-design-software :موضوع موضوع:طلاکاري-نرم افزار goldwork-software:موضوع رده بندي کنگره:NK Y۳۰۵ رده بندي دیویی**739/2782**: شماره کتابشناسی ملی9601687:

**نشانی تلگرام:mftbook @نشانی اینستاگرام دیبا publishing\_dibagaran هرکتابدیباگران،یکفرصتجدیدعلمیوشغلی. هرگوشیهمراه،یکفروشگاهکتابدیباگرانتهران.**  از طریق سایتهای دیباگران،در هر جای ایران به کتابهای ما دسترسی دارید.

# فهرست مطالب

#### 

## فصل اول

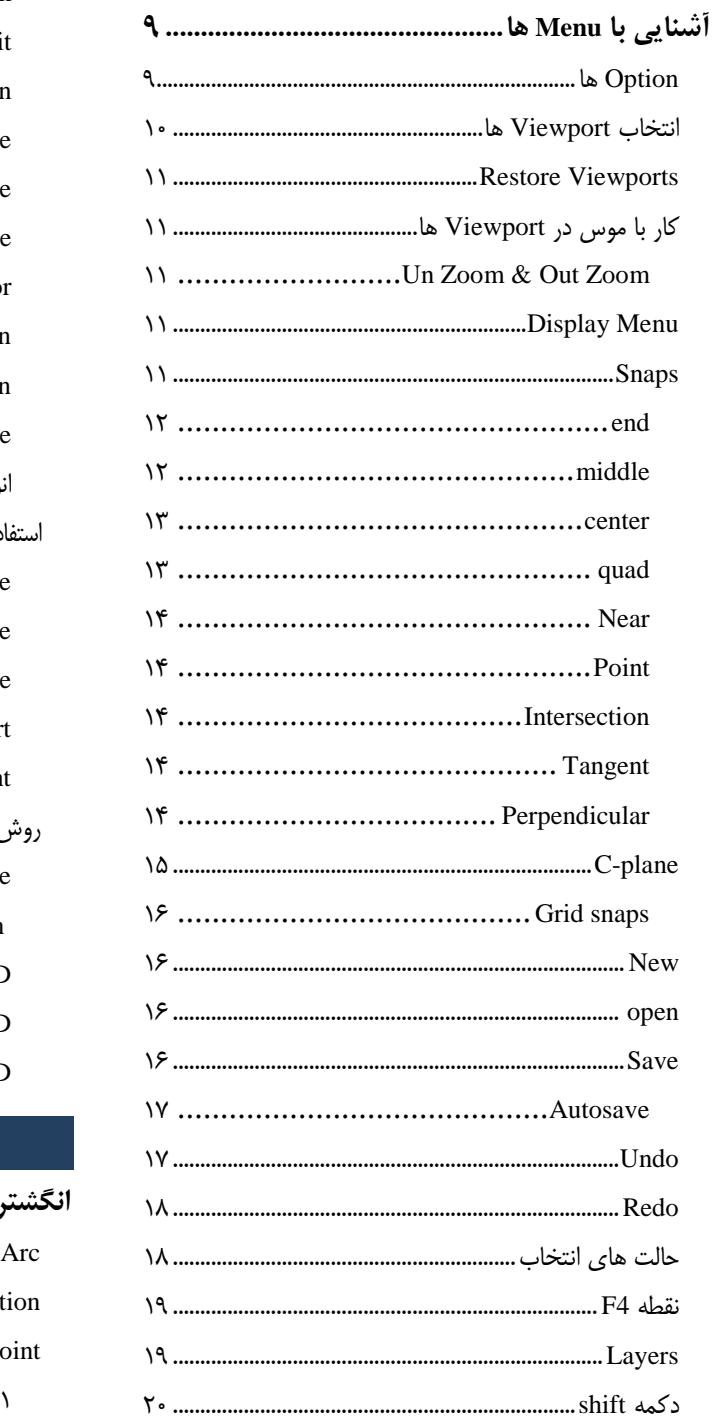

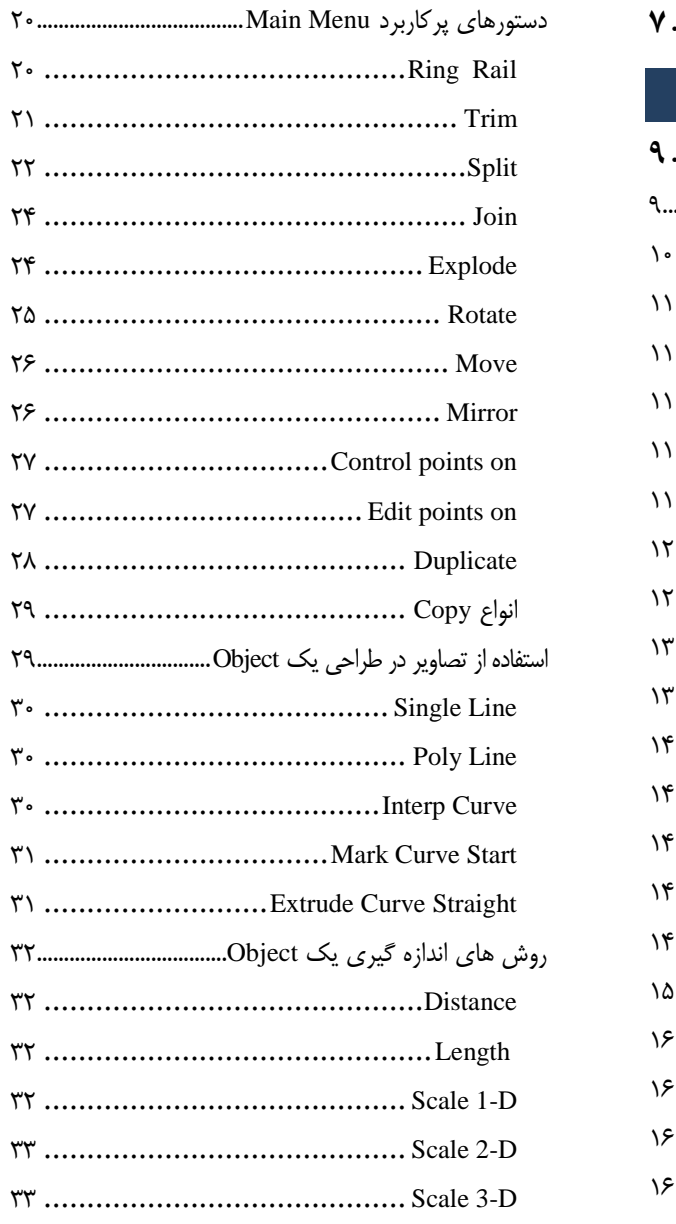

#### ۔<br>فصل دوم

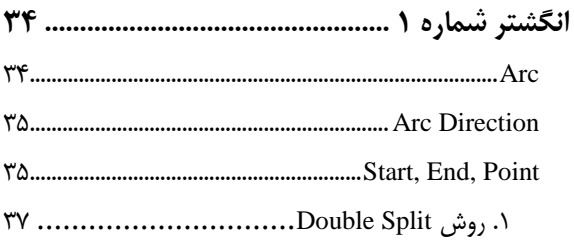

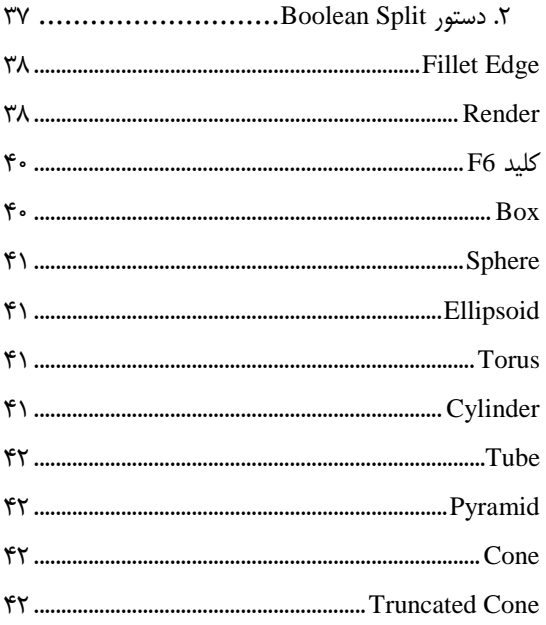

## فصل سوم

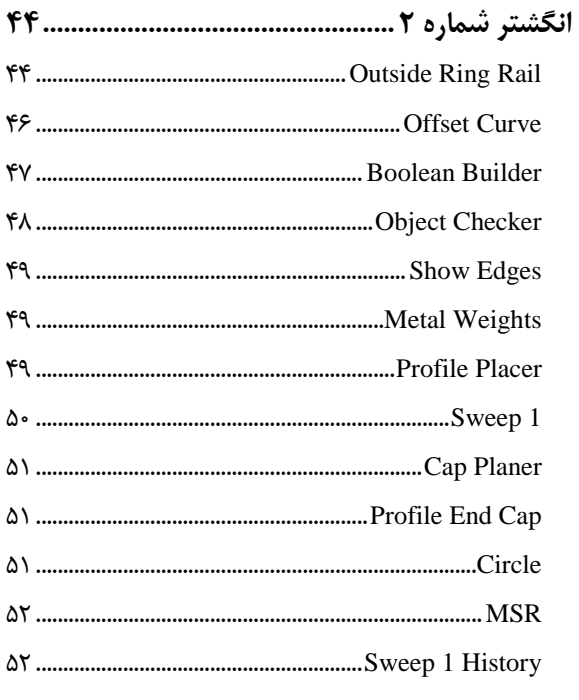

## فصل چهارم

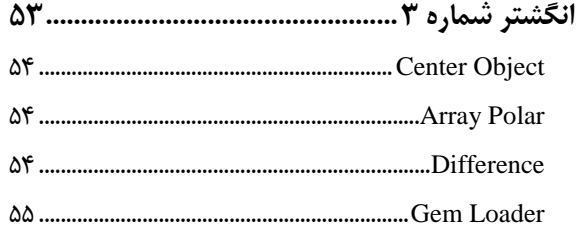

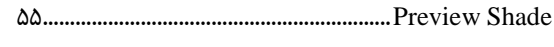

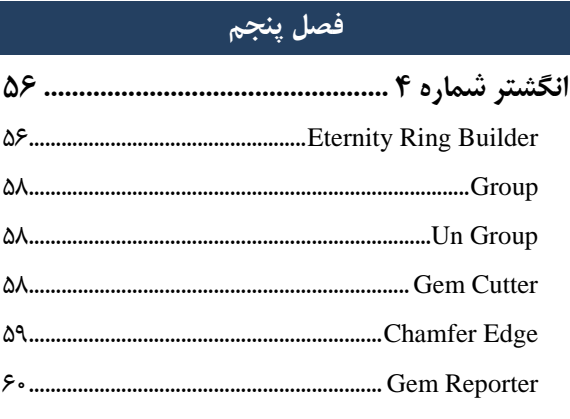

## 

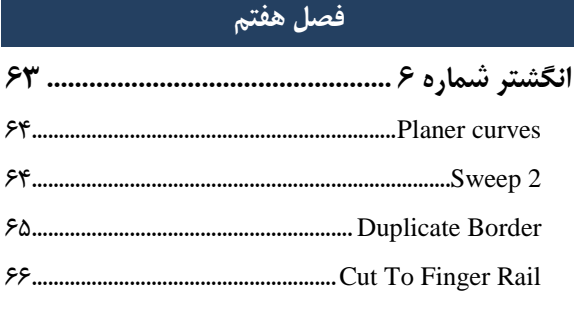

#### فصل هشتم

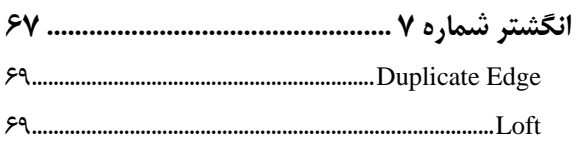

## فصل نهم

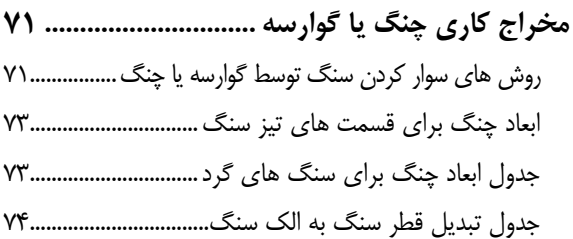

## فصل دهم

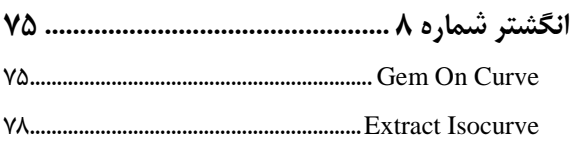

 ${\sf Y4}\dots{\!\!\!\dots}\dots{\!\!\!\dots}\dots{\!\!\!\dots}\dots{\!\!\!\dots}\dots{\!\!\!\dots}\dots{\!\!\!\dots}\dots{\!\!\!\dots}\!\!{\rm Prongs}$ 

#### فصل ياردهم المستخدمات

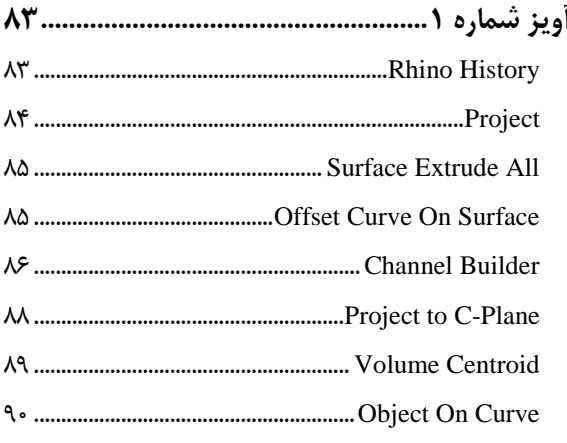

#### فصل دوازدهم

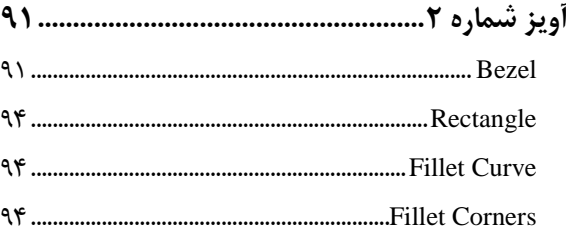

#### ۔<br>فصل سیزدھم

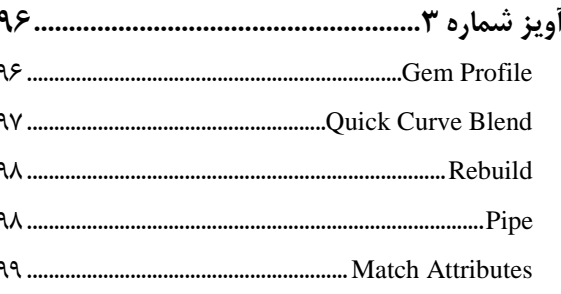

#### فصل چهاردهم

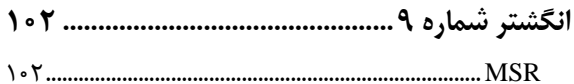

#### فصل يانزدهم

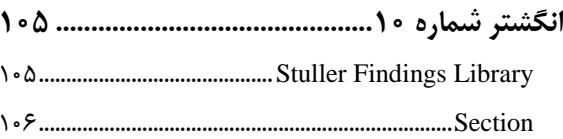

#### فصل شانزدهم

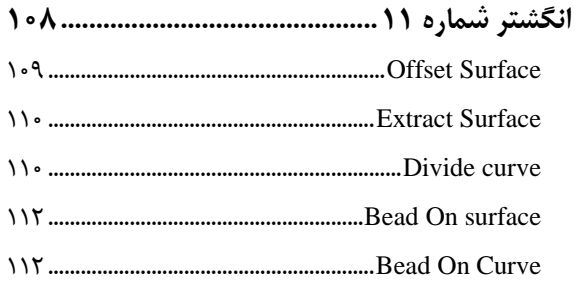

## فصل هفدهم

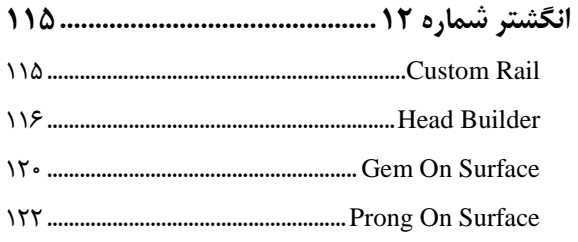

#### فصل هجدهم

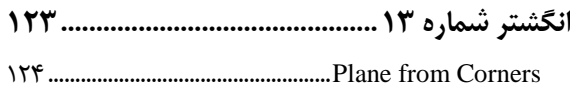

#### فصل نوزدهم

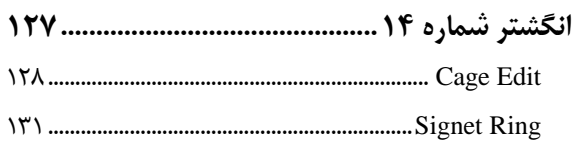

#### فصل بيستم

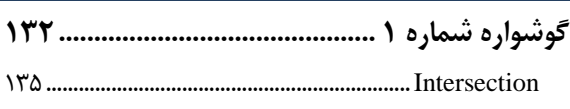

#### فصل بيستويكم

#### فصل بيستودوم

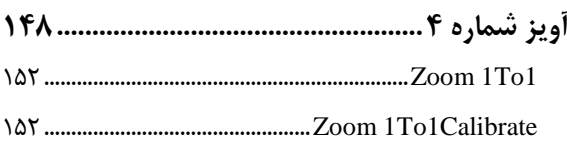

## فصل بيستوسوم فصل بیستوچهارم <mark>کن</mark>س فصل بيستوپنجم فصل بيستوششم فصل بيستوهفتم

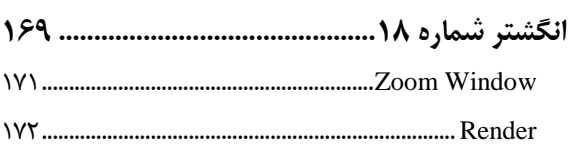

<span id="page-6-0"></span>**مقدمه ناشر** 

.<br><sub>نظ</sub>رمثی انت بارت مؤسسه **فرسنی ہنری دیاکران تهران** در عرصه کیاب ایی باکیفیت عالی است که بتواند خواستهای به روز حامعه ه و .<br>فربهکی و علمی کشور را باحد امکان یوشش دمد. ر<br>هرکباب دیباکران تهران،یک فرصت حدید شغلی وعلمی

حمد و سپاس ايزد منان را كه با الطاف بيكران خود اين توفيق را به ما ارزاني داشت تا بتوانيم در راه ارتقاي دانش عمومي و فرهنگي اين مرز و بوم در زمينه چاپ و نشر كتب علمي و آموزشي گامهايي هرچند كوچك برداشته و در انجام رسالتي كه بر عهده داريم، مؤثر واقع شويم.

گستردگي علوم وسرعت توسعه روزافزون آن، شرايطي را به وجود آورده كه هر روز شاهد تحولات اساسي چشمگيري در سطح جهان هستيم. اين گسترش و توسعه، نياز به منابع مختلف از جمله كتاب را به عنوان قديميترين و راحتترين راه دستيابي به اطلاعات و اطلاعرساني، بيش از پيش برجسته نموده است.

در اين راستا، واحد انتشارات مؤسسه فرهنگي هنري ديباگران تهران با همكاري اساتيد، مؤلفان، مترجمان، متخصصان، پژوهشگران و محققان در زمينه هاي گوناگون و مورد نياز جامعه تلاش نموده براي رفع كمبودها و نيازهاي موجود، منابعي پربار، معتبر و با كيفيت مناسب در اختيار علاقمندان قرار دهد.

كتابي كه دردستداريدتأليف"**جنابآقايمحسن اصلاني**" است كه با تلاش همكاران ما در نشر ديباگران تهران منتشرگشته و شايسته است از يكايك اين گراميان تشكر و قدرداني كنيم.

#### **با نظرات خود مشوق و راهنماي ما باشيد**

با ارائه نظرات و پيشنهادات وخواسته هاي خود،به ما كمك كنيد تا بهتر و دقيق تر در جهت رفع نيازهاي علمي و آموزشي كشورمان قدم برداريم.براي رساندن پيام هايتان به ما از رسانه هاي ديباگران تهران شامل سايتهاي فروشگاهي و صفحه اينستاگرام و شماره هاي تماس كه در صفحه شناسنامه كتاب آمده استفاده نماييد.

مدير انتشارات

مؤسسه فرهنگي هنري ديباگران تهران dibagaran@mftplus.com